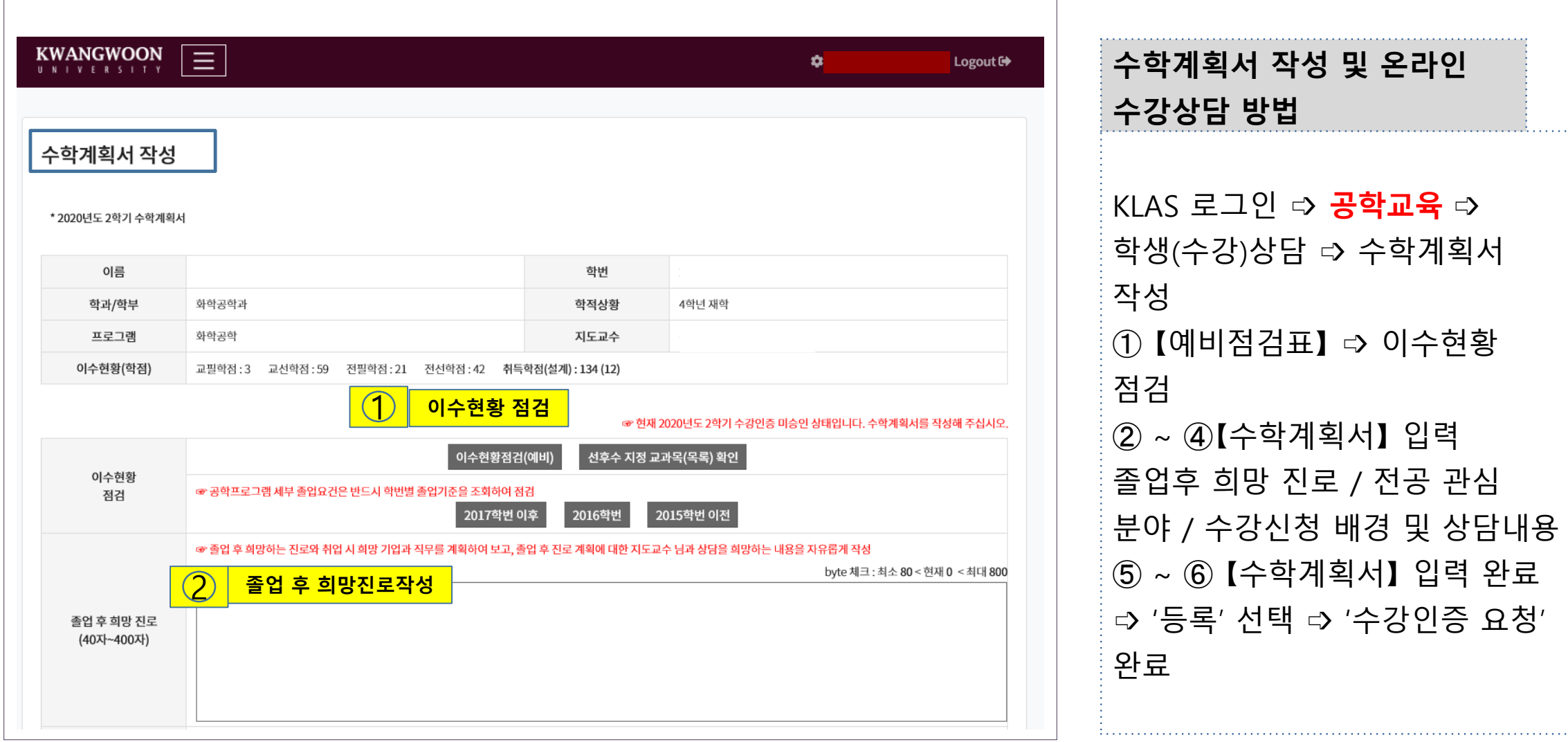

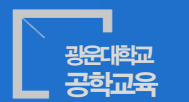

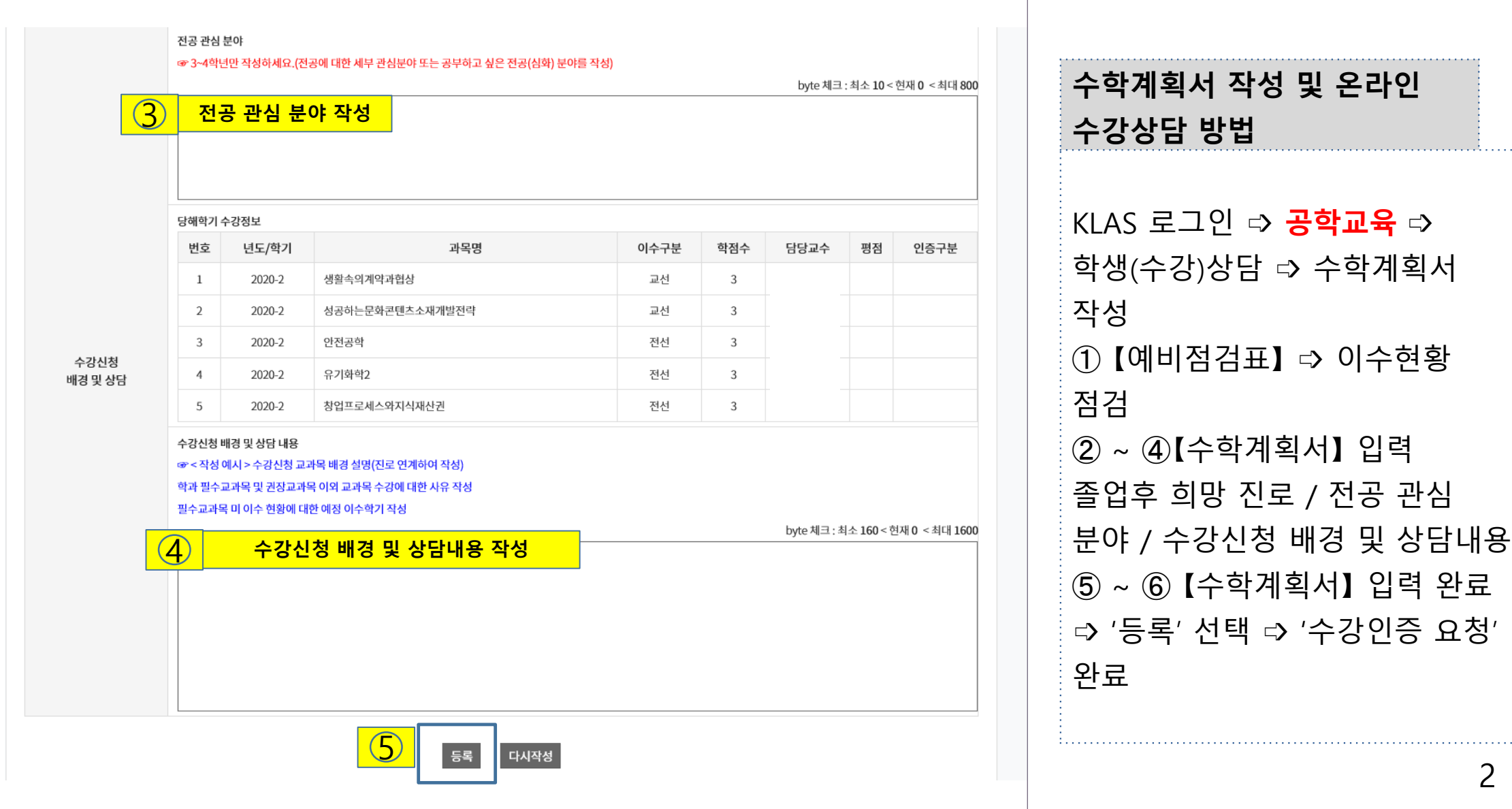

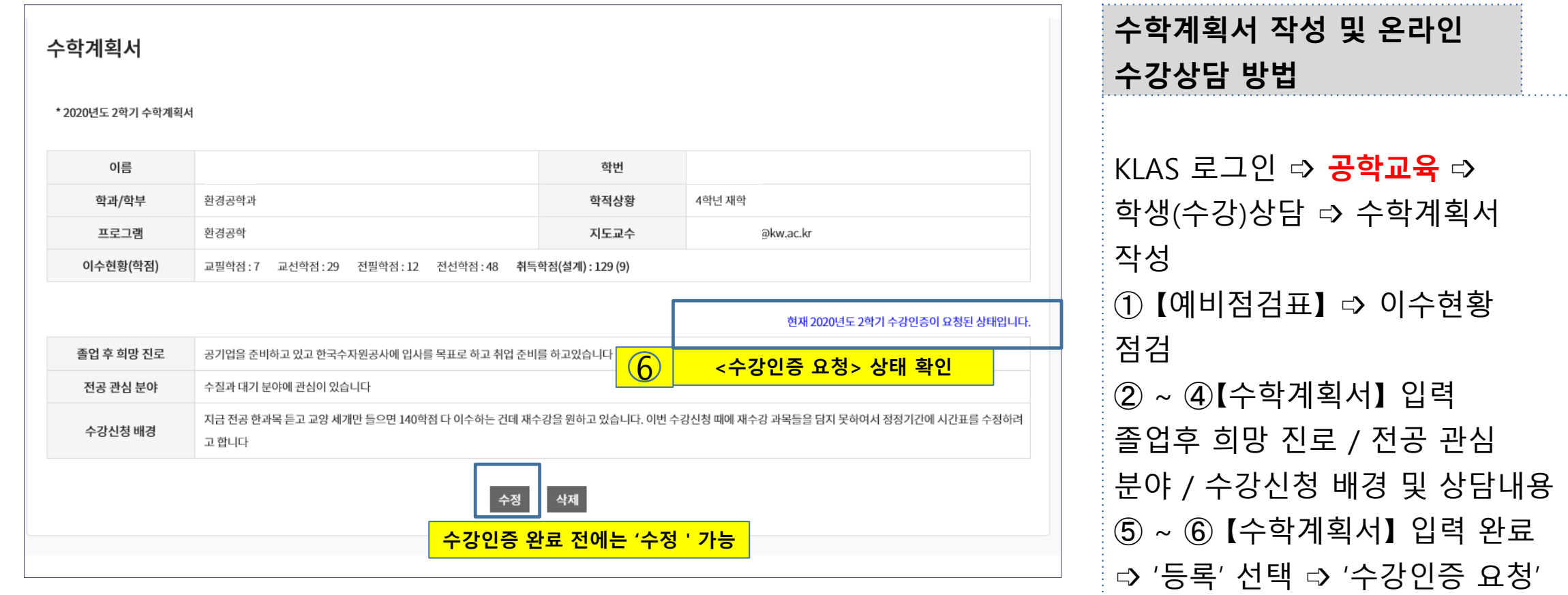

광운대학교 공학교육

완료

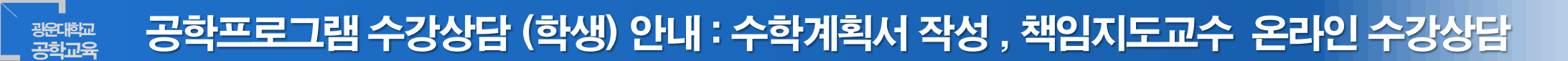

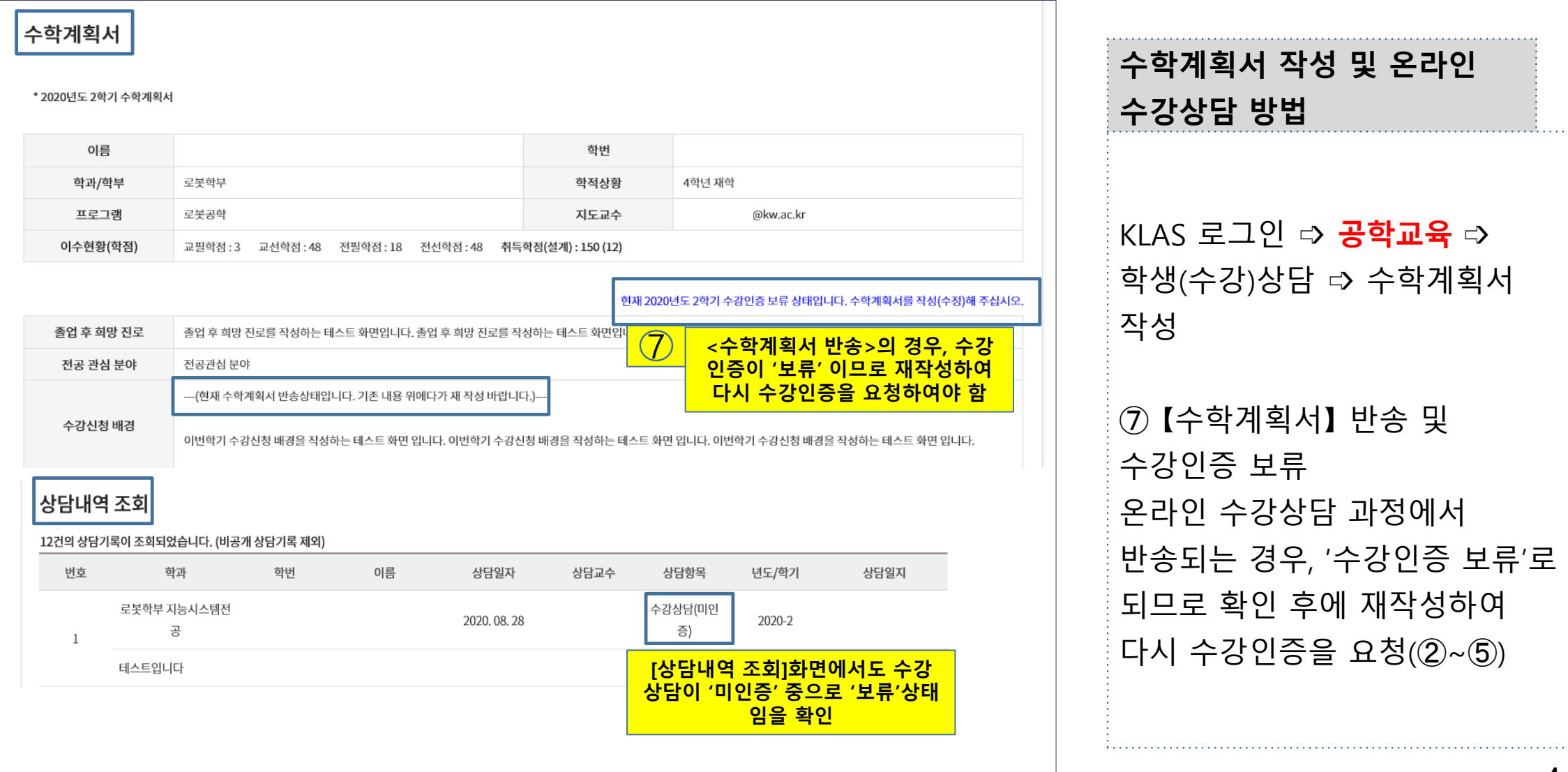

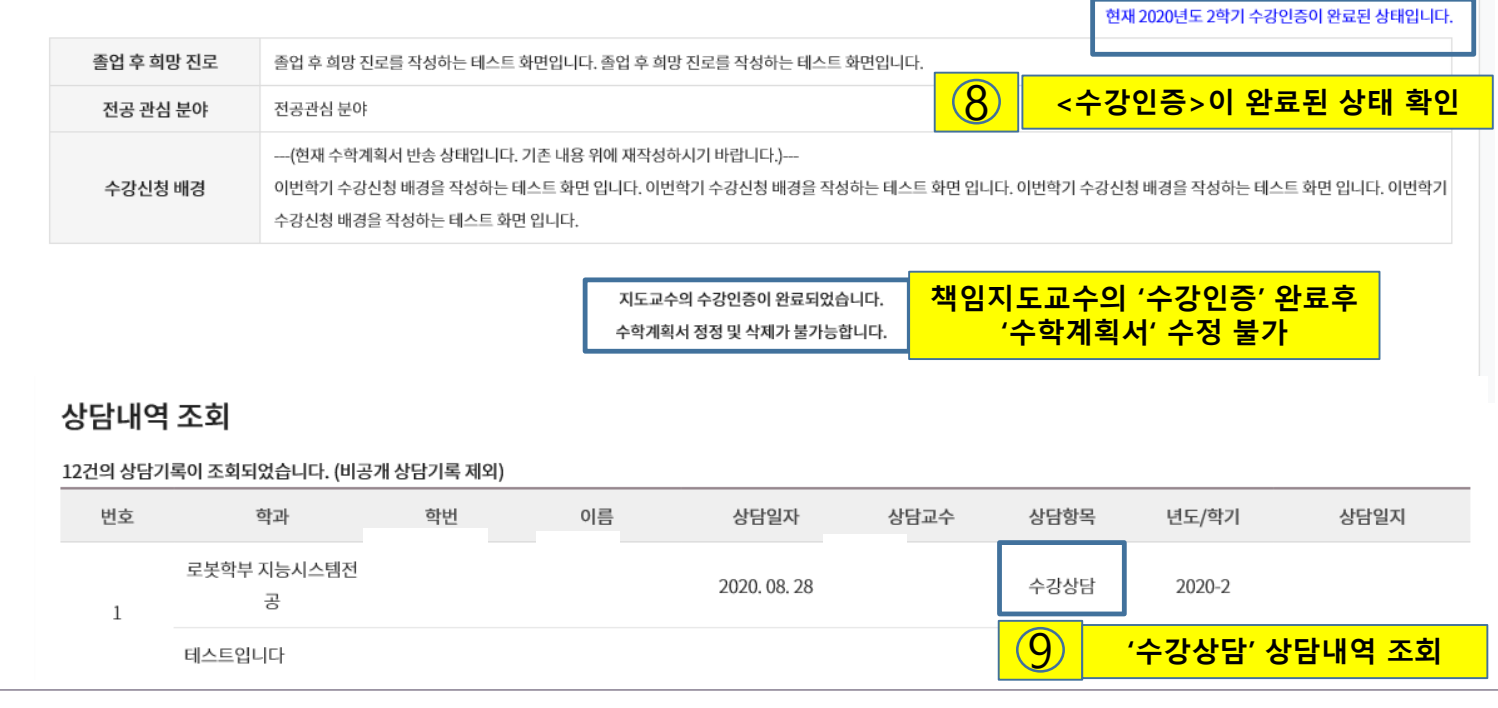

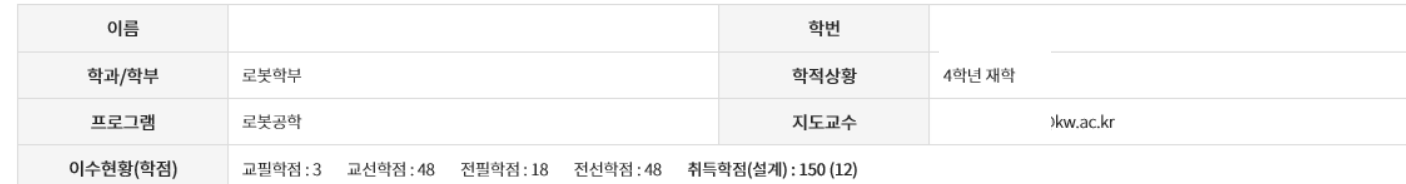

\* 2020년도 2학기 수학계획서

광운대학교 공학교육

# 수학계획서

#### 공학프로그램 수강상담 (학생) 안내 : 수학계획서 작성 , 책임지도교수 온라인 수강상담

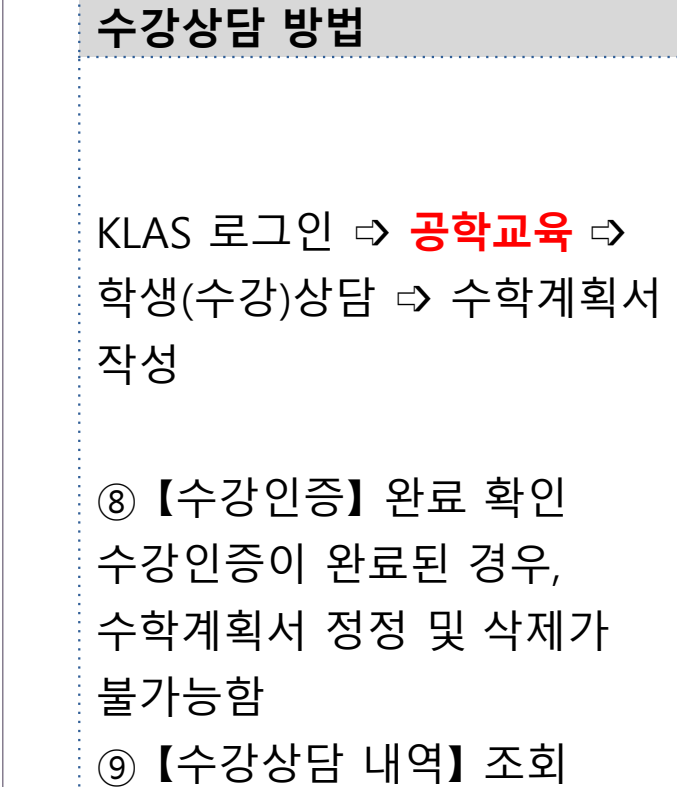

**수학계획서 작성 및 온라인**

шđ والمتواصل

## 감사합니다.

6

### (02)940-5781, 화도관210-1호

### K W A N G W O O N U N I V E R S I T Y 광운대학교 교육혁신원 공학교육혁신센터

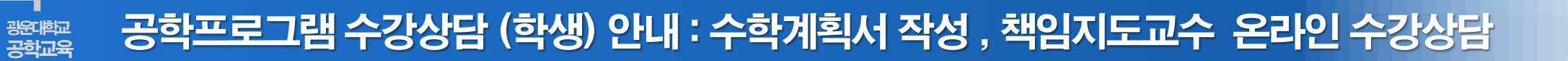